**Adobe Photoshop CC 2018 License Key Crack**

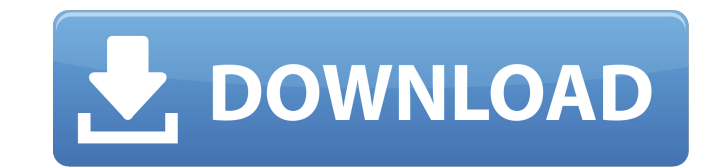

 $1/4$ 

# **Download Photoshop 2018 For Windows 10 Free [32|64bit]**

Adobe Fireworks www.adobe.com/uk/products/fireworks

# **Download Photoshop 2018 For Windows 10 Free With Registration Code Download**

Our Photoshop Elements Beginner's Guide will teach you everything you need to know to use this program efficiently. You will learn how to create and edit images, apply effects, crop photos, and create different types of de for design work, including how to create text, symbols, fonts and more. This Photoshop Elements guide will help beginners and professionals master this editing software. It starts by teaching you how to open and save files tools in Photoshop Elements, including the Brush tool, the Healing Brush, the Eraser tool, the Puppet Warp tool, the Puppet Warp tool, the Polygonal Lasso tool, and the Fuzzy Select tool. It then teaches you how to work wi graphics. To help you learn how to use Photoshop Elements, you'll learn different types of colors, the basics of working with layers, how to work with frames and raster images, and how to create your own typography. This p graphics designers. Note: Photoshop Elements is an alternative to the traditional Adobe Photoshop. Adobe Photoshop has a lot of extra features which are not needed for just editing images. Photoshop Elements is a stripped Elements for all your image editing needs. We'll begin by teaching you to open and save images so you can work with them efficiently. You'll learn how to add effects, adjust images and edit them. This tutorial will teach y and color balance of your images. This tutorial will teach you how to crop, combine, and extract images from one another. You will learn how to use the Puppet Warp tool and the Lasso tool to manipulate your images and to c you how to use the Eraser tool and how to add a pen like effect to your images 05a79cecff

### **Download Photoshop 2018 For Windows 10 Free**

} if len(ts)!= 2 { return EINVAL } err := setattrlistTimes(path, ts, flags) if err!= ENOSYS { return err } return utimesat(dirfd, path, (\*[2]Timespec)(unsafe.Pointer(&ts[0])), flags) } //sys futimes(fd int, timeval \*[2]Tim return EINVAL } return futimes(fd, (\*[2]Timeval)(unsafe.Pointer(&tv[0]))) } //sys fcntl(fd int, cmd int, arg int) (val int, err error) //sys poll(fds \*PollFd, nfds int, timeout int) (n int, err error) func Poll(fds []PollF TODO: wrap // Acct(name nil-string) (err error) // Gethostuuid(uuid \*byte, timeout \*Timespec) (err error) // Ptrace(req int, pid int, addr uintptr, data int) (ret uintptr, err error) var mapper = &mmapper{ active: make(map (data []byte, err error) { return mapper.Mmap(fd, offset, length, prot, flags) } func Munmap(b []byte) (err error) {

### **What's New in the Download Photoshop 2018 For Windows 10 Free?**

Design of an interference-proof embedded radar system in a larger complex object. This paper presents a method for designing an interference-free radar system embedded in a large complex object. The interference-free opera electromagnetic wave from the radar was considered with respect to both the radar's strong signal and the transmitted wave from the radar's antenna. The antenna configuration was chosen so that the reflection coefficients function synthesis and design space analysis (TFA) was used to detect and handle the reflection problem due to the large complex object. Each of the hardware components was designed according to the method for improvement indicated that the proposed method was efficient in designing a new radar system. Negotiating the 'long side' of hospital care: perspectives of adults with intellectual disabilities. To understand the experiences of adults that enable them to negotiate their placement in or exit the facility. A qualitative research design was employed. Of the 20 participants identified, 13 agreed to participants and self-selection. A semi-structured intervie analysis used directed content analysis and resulted in themes, categories and emerging conceptual ideas. Participants' experiences were supported by a combination of factors including support from staff, legal requirement yet were unable to transfer to the community from the hospitals. Participants had many negative experiences, while many sought to view the unit as a place of safety. Participants articulated a desire for a supportive envir decisions about leaving their homes, but that the transition required some planning. The study provided a basis for developing strategies and interventions to support adults with ID in living in hospital. The findings prov be applied to persons with ID who enter hospital care, remain there for longer periods and are unable to leave.

 $3/4$ 

# **System Requirements For Download Photoshop 2018 For Windows 10 Free:**

OS: Windows Vista, Windows 7, Windows 8, Windows 10 Windows Vista, Windows 7, Windows 8, Windows 8, Windows 10 Processor: Intel® Core™ i5-3230M, Intel® Core™ i7-3770 Intel® Core™ i5-3230M, Intel® Core™ i5-3230M, Intel® Cor GeForce® GTX 970 NVIDIA® GeForce® GTX 980 Ti, NVIDIA

<http://fede-percu.fr/free-adobe-photoshop-tutorials-for-beginners/> <http://www.camptalk.org/rust-photoshop-textures-patterns/> <https://eurasianhub.com/wp-content/uploads/2022/07/ferdam.pdf> <https://arseducation.com/supporthello-this-is-the-adobe-photoshop-express-10-2-1-0-crack-latest-22-3/> [http://18.138.249.74/upload/files/2022/07/ZY91TSvWJDGi26s7saE7\\_01\\_a2328508f8e624af4d01bd81fed24627\\_file.pdf](http://18.138.249.74/upload/files/2022/07/ZY91TSvWJDGi26s7saE7_01_a2328508f8e624af4d01bd81fed24627_file.pdf) [https://karahvi.fi/wp-content/uploads/2022/07/How\\_to\\_get\\_Adobe\\_Photoshop\\_CS6\\_\\_Crack\\_\\_Download.pdf](https://karahvi.fi/wp-content/uploads/2022/07/How_to_get_Adobe_Photoshop_CS6__Crack__Download.pdf) <https://www.lisbonct.com/sites/g/files/vyhlif791/f/news/newsletterfall2019.pdf> [https://jibonbook.com/upload/files/2022/07/2KC5TFF9PgEVGeRmgt2K\\_01\\_15a4d8da61b2e2cabf63a46e8d513a88\\_file.pdf](https://jibonbook.com/upload/files/2022/07/2KC5TFF9PgEVGeRmgt2K_01_15a4d8da61b2e2cabf63a46e8d513a88_file.pdf) <https://pzn.by/design-ideas/free-pattern-pack-images/> [https://louistomlinsonfrance.com/wp-content/uploads/2022/07/Is\\_there\\_any\\_\\_Place\\_Where\\_I\\_can\\_Download.pdf](https://louistomlinsonfrance.com/wp-content/uploads/2022/07/Is_there_any__Place_Where_I_can_Download.pdf) <http://www.vidriositalia.cl/wp-content/uploads/2022/07/garmar.pdf> <https://fennylaw.com/photoshop-cc-express-updated-version-10-1-10/> <https://unibraz.org/download-photoshop-cs3/> <https://holytrinitybridgeport.org/advert/adobe-photoshop-elements-amp-premiere-elements-2022-bundle-electronic-download/> <https://www.dominionphone.com/how-to-download-and-install-adobe-photoshop-cs4-crckkit-full-version/> <https://houstonhousepc.com/adobe-photoshop-express-mod-apk-v8-1-957/> <https://coleccionohistorias.com/2022/07/01/15-stitch-free-photoshop-brushes-quality-brushes/> <http://ilsignoredicampagna.it/?p=1680> [https://secureservercdn.net/198.71.233.106/h43.6e7.myftpupload.com/wp-content/uploads/2022/07/photoshop\\_background\\_frames\\_psd\\_free\\_download.pdf?time=1656670498](https://secureservercdn.net/198.71.233.106/h43.6e7.myftpupload.com/wp-content/uploads/2022/07/photoshop_background_frames_psd_free_download.pdf?time=1656670498) <https://lms.trungtamthanhmy.com/blog/index.php?entryid=2228>

#### Related links: